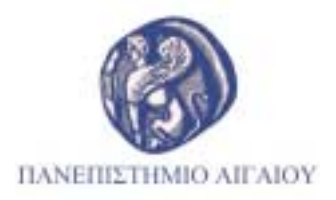

ΨΗΦΙΣΜΑ Για την απώλεια του καθηγητή Νίκου Μάργαρη

Το Συμβούλιο του Πανεπιστημίου Αιγαίου με βαθύτατη οδύνη πληροφορήθηκε την απώλεια του Καθηγητή Νίκου Μάργαρη, πρωτεργάτη της εδραίωσης και λειτουργίας του Πανεπιστημίου Αιγαίου, μέλους της πρώτης Διοικούσας Επιτροπής, πρώτου Καθηγητή και Προέδρου του Τμήματος Περιβάλλοντος.

Η Ακαδημαϊκή Κοινότητα του Πανεπιστημίου Αιγαίου είναι πλέον φτωχότερη. Ο Καθηγητής Νίκος Μάργαρης, με το παράδειγμα του και την μεγάλη επιστημονική δράση συνέβαλε καθοριστικά στην καθιέρωση της περιβαλλοντικής έρευνας στην Ελλάδα καθώς και στη συμβολή του Πανεπιστημίου Αιγαίου σε αυτή.

Εξαίρετος δάσκαλος, με το κύρος, το όραμα και την ισχυρή προσωπικότητα του είχε καθοριστική συμβολή στην ίδρυση, ανάπτυξη και καθιέρωση του Τμήματος Περιβάλλοντος αλλά και του του Ιδρύματος.

Το Συμβούλιο του Πανεπιστημίου Αιγαίου τιμώντας τη μνήμη του Καθηγητή Νίκου Μάργαρη αποφασίζει:

- Να κατατεθεί στεφάνι στη σορό του εκλιπόντος.
- Να εκφρασθούν τα συλλυπητήρια στην οικογένειά του.  $\bullet$
- Να αποσταλεί το παρόν ψήφισμα στα Μέσα Μαζικής Ενημέρωσης.

Μυτιλήνη 28.08.2013

ΤΟ ΣΥΜΒΟΥΛΙΟ ΤΟΥ ΠΑΝΕΠΙΣΤΗΜΙΟΥ ΑΙΓΑΙΟΥ Ο Πρόεδρος Καθηγητής Σταύρος Θωμαδάκης